#### **Burle MCP-PMT in the scanning setup during the ADC test:** 1.19.2007

- Populate two columns of the tube, the rest is the pads are shorted to ground or amplifiers loaded by 50 Ohms.
- Burle MCP-PMT #11, serial number 09130301
- Increase voltage to 2.5kV to offset a pulse height loss due to splitter
- Have only 1 amplifier card available (the 2-nd one does not work), 1 CFD, 1 TDC and 1 ADC
- Split the amplifier signal to CFD & Phillips TDC branch, and to Phillips ADC branch
- Phillips TDC 7186 is CAMAC slot 11, Phillips ADC 7166 is in slot 12.

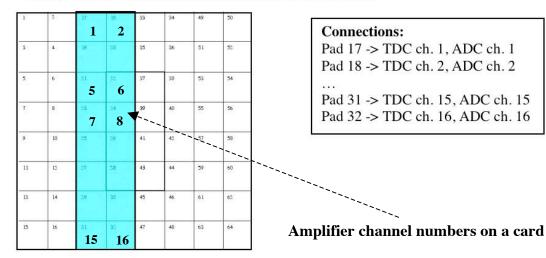

#### Look at the charge sharing with a splitter for ADC: 3.20.2007

- MCP-PMT at -2.5kV; the early design of the MCP-PMT.
- Use a passive splitter to provide an input to CFD & ADC.

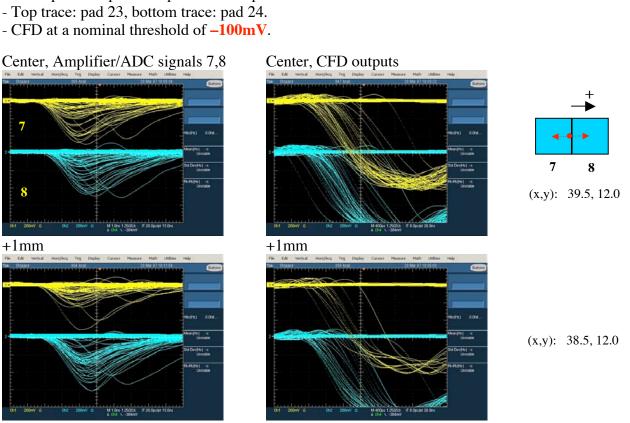

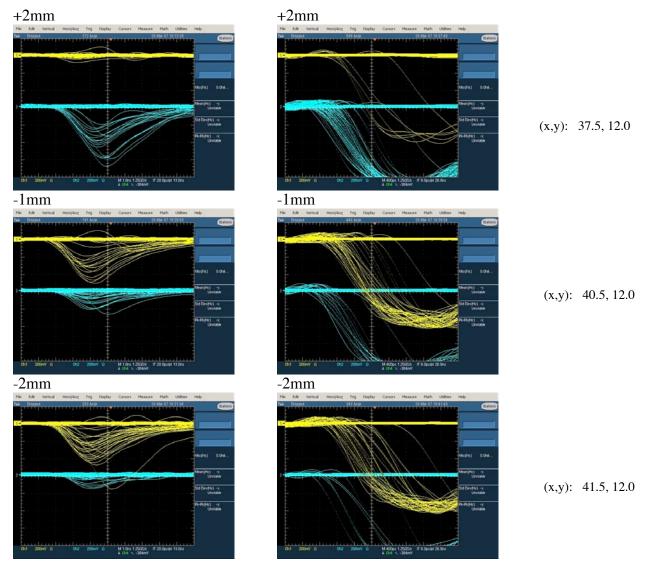

- Change CFD threshold to -30mV.

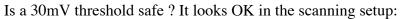

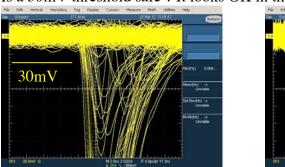

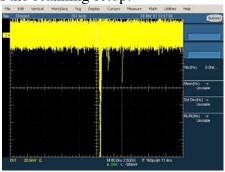

(x,y): 39.5, 12.0

8

# Center, CFD outputs +1mm +2mm +3mm -2mm -1mm -3mm

#### Corner, Amplifier/ADC signals 7,8

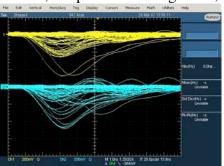

### Corner, CFD outputs

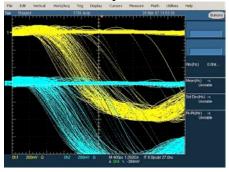

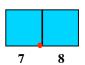

#### Center, Amplifier/ADC signals 7,8

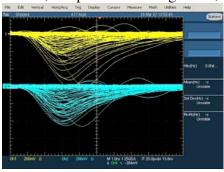

#### Center, CFD outputs

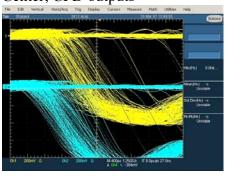

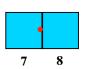

Seems to fire in the corner with similar frequency.

\*\*\*\*\*\*\*\*\*\*\*\*\*\*\*\*\*\*\*\*\*\*\*

From: Joe Schwiening < Jochen. Schwiening@slac.stanford.edu>

To: "Jaroslav Va'Vra" <jjv@slac.stanford.edu>

Subject: placing the laser in a specific position in X and Y

# this is a comment, don't type it

# the computer in the scanning setup is called DIRCQC

# log into the console (you may have to switch the screen on)

# or ssh to DIRCQC from your laptop with

ssh -X jjv@dircqc

# go to the directory with the script

cd /u2/DAQ/CosmicRayTelescope/ScanTests/special\_cases

# the middle (start) position between pad 23 and 24 we used today was

# the first value is X, the second value is Y (mm unit)

./set\_to\_position.pl 39.5 12.0

# if you want to move to your right (looking at the back of the PMT)

# towards pad 24 use a smaller value for the first value

./set\_to\_position.pl 38.5 12.0

# if you want to move to your left (looking at the back of the PMT)

# towards pad 23 use a larger value for the first value

./set\_to\_position.pl 40.5 12.0

\*\*\*\*\*\*\*\*\*\*\*\*\*\*\*\*\*\*\*\*\*\*\*\*\*\*\*\*\*

# To place it to the corner I used:

./set\_to\_position.pl 39.5 9.0

\*\*\*\*\*\*\*\*\*\*\*\*\*\*\*\*\*\*\*\*\*\*\*\*\*\*

Corner of 4 pads, Amplifier/ADC sig.

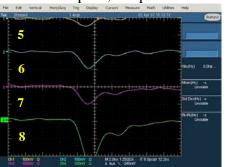

100mV/div, 2ns/div

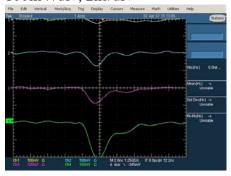

4.2.2007

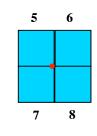

(x,y): 39.5, 9.0

Single, 100mV/div, 2ns/div

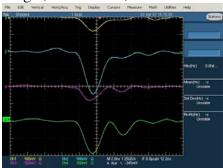

Single, 100mV/div, 2ns/div

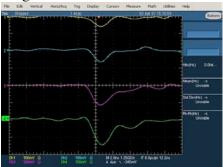

Single, 100mV/div, 2ns/div

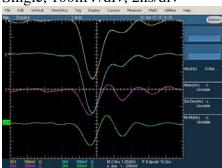

Single, 100mV/div, 2ns/div

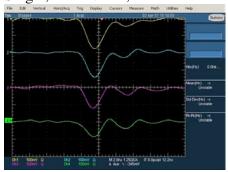

Single, 100mV/div, 2ns/div

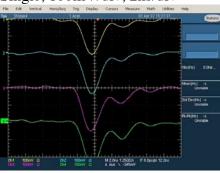

Many single pe shots, 200mV/div, 2ns/div

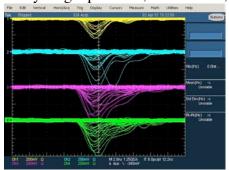

# J. Va'vra's logbook, Last update: 4.6.2007

# 200mV/div, 2ns/div

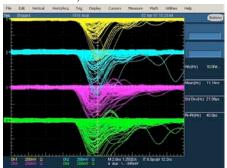

# 200mV/div, 2ns/div

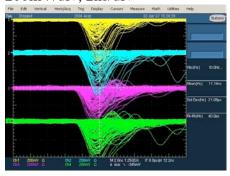

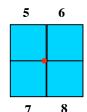

(x,y): 39.5, 9.0

200mV/div, 2ns/div

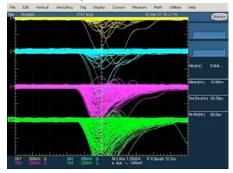

200mV/div, 2ns/div

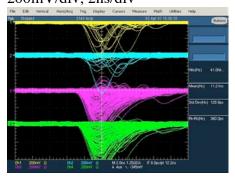

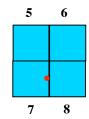

(x,y): 39.5, 12.0

200mV/div, 2ns/div

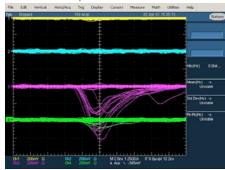

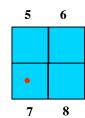

(x,y): 42.5, 12.0

## 200mV/div, 2ns/div

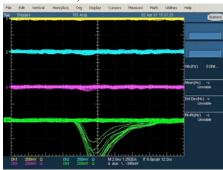

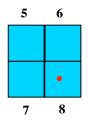

(x,y): 36.5, 12.0

# 

Worse pulse height spectrum near the MCP-PMT edge? Smaller gain very likely.